# <span id="page-0-0"></span>Convolutional Neural Networks for Text **Classification**

Sebastian Sierra

MindLab Research Group

July 1, 2016

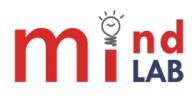

Sebastian Sierra (MindLab Research Group) [NLP Summer Class](#page-40-0) July 1, 2016 1 / 32

### [What is a Convolution?](#page-2-0)

#### [What are Convolutional Neural Networks?](#page-13-0)

[CNN for NLP](#page-17-0)

- [CNN hyperparameters](#page-34-0)
- [Example: The Model](#page-37-0)

### **[Bibliography](#page-38-0)**

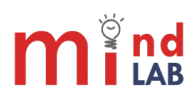

### <span id="page-2-0"></span>1 [What is a Convolution?](#page-2-0)

- **[What are Convolutional Neural Networks?](#page-13-0)**
- [CNN for NLP](#page-17-0)
- 4 [CNN hyperparameters](#page-34-0)
- **[Example: The Model](#page-37-0)**
- **[Bibliography](#page-38-0)**

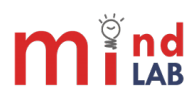

Sebastian Sierra (MindLab Research Group) [NLP Summer Class](#page-0-0) July 1, 2016 3/32

- Convolutions are great for extracting features from Images.
- Convolutional Neural Networks (CNN) are biologically-inspired variants of MLPs

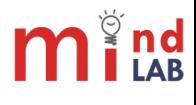

Sebastian Sierra (MindLab Research Group) [NLP Summer Class](#page-0-0) July 1, 2016 4 / 32

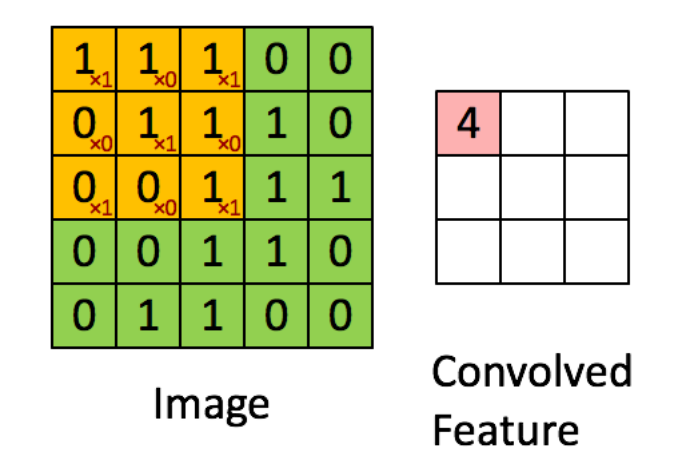

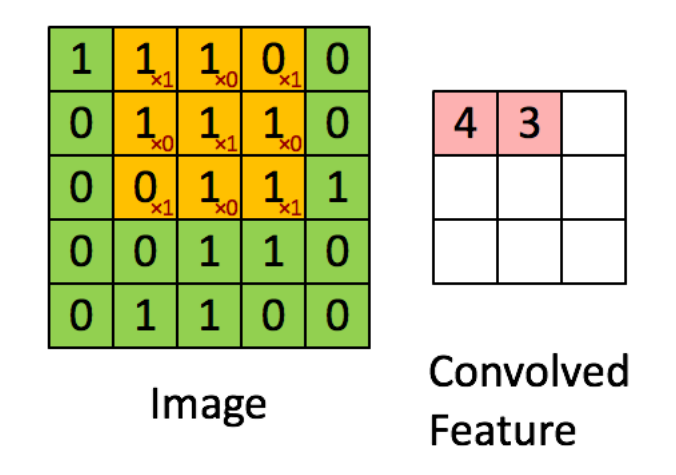

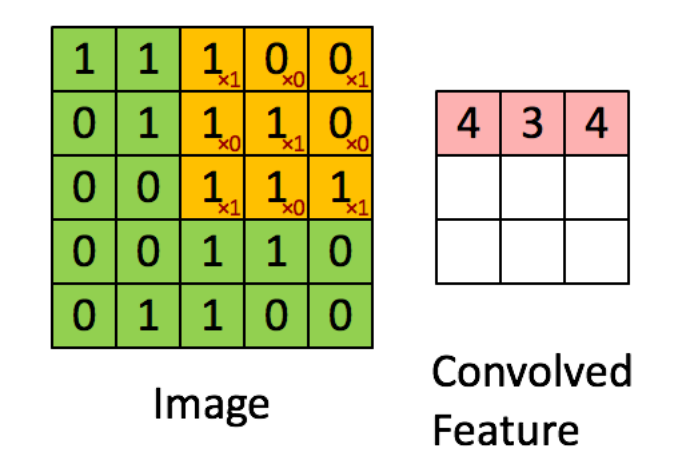

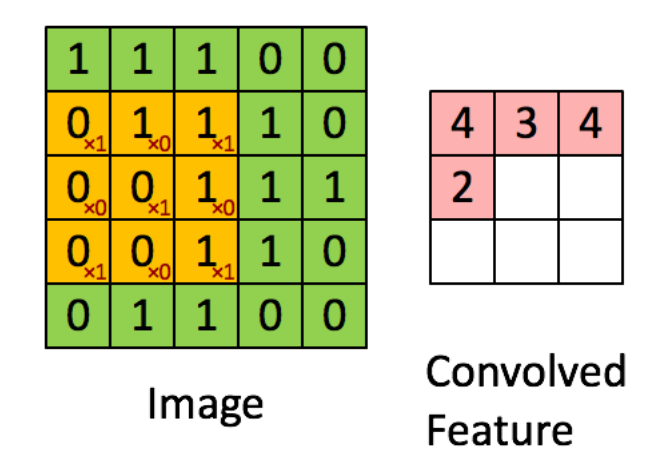

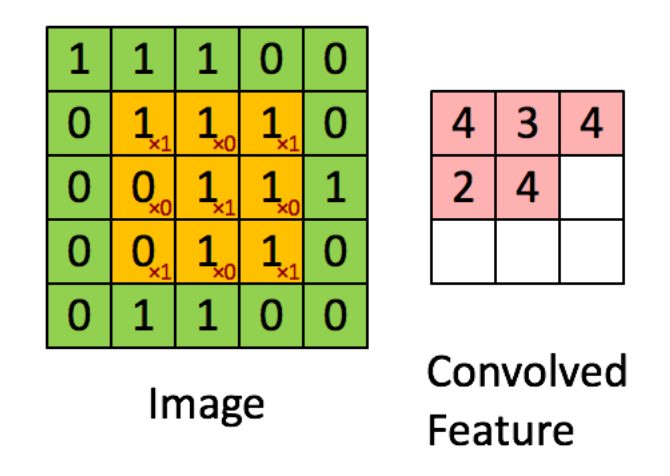

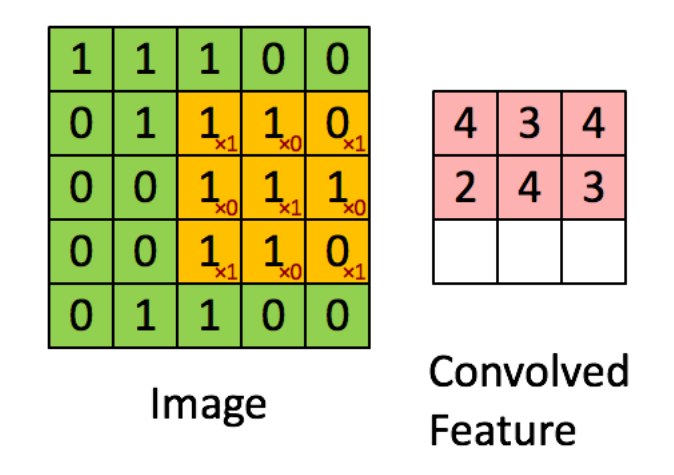

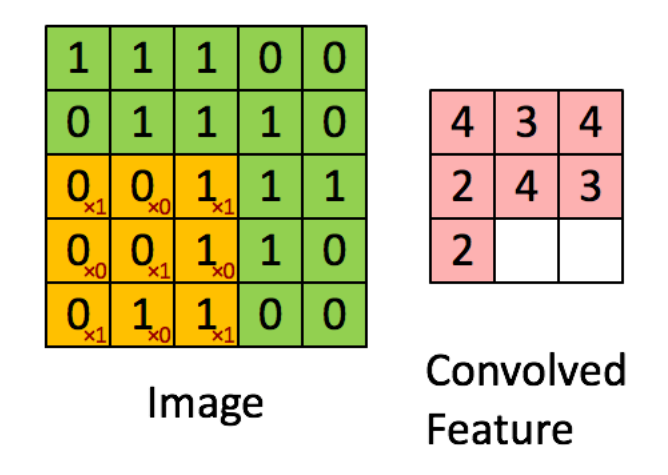

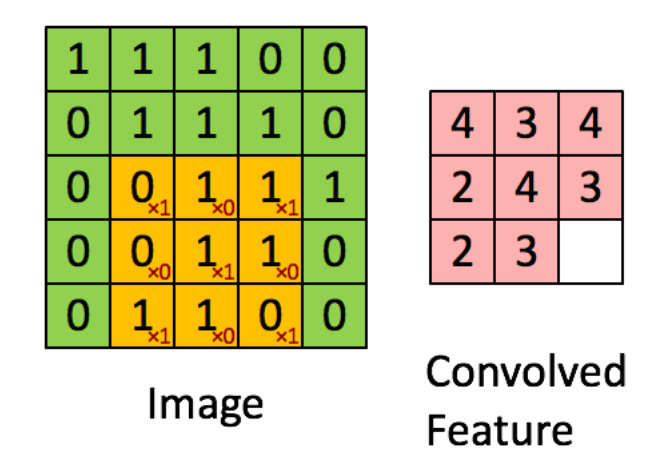

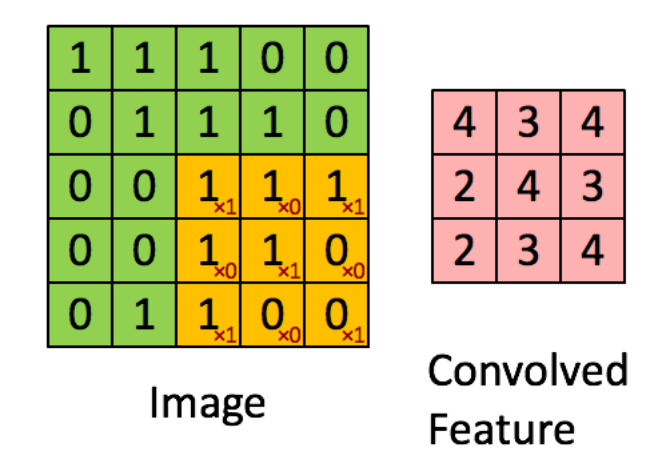

#### <span id="page-13-0"></span>[What is a Convolution?](#page-2-0)

#### 2 [What are Convolutional Neural Networks?](#page-13-0)

#### [CNN for NLP](#page-17-0)

- 4 [CNN hyperparameters](#page-34-0)
- **[Example: The Model](#page-37-0)**
- **[Bibliography](#page-38-0)**

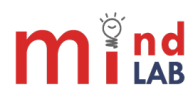

# Convolutional Neural Network

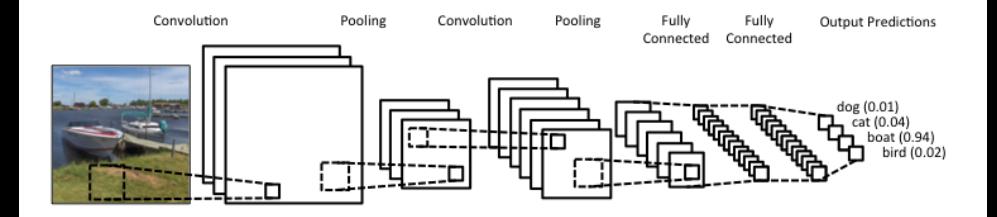

Figure 1: Close up of Convolutional Neural Network

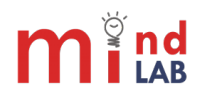

Sebastian Sierra (MindLab Research Group) [NLP Summer Class](#page-0-0) July 1, 2016 7 / 32

# Convolutional Neural Network

- CNNs are networks composed of several layers of convolutions with nonlinear activation functions like ReLU or tanh applied to the results.
- Traditional Layers are fully connected, instead CNN use local connections.
- Each layer applies different filters (thousands) like the ones showed above, and combines their results.

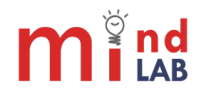

# Properties of Convolutional Neural Networks

- **•** Local Invariance
- **Compositionality**

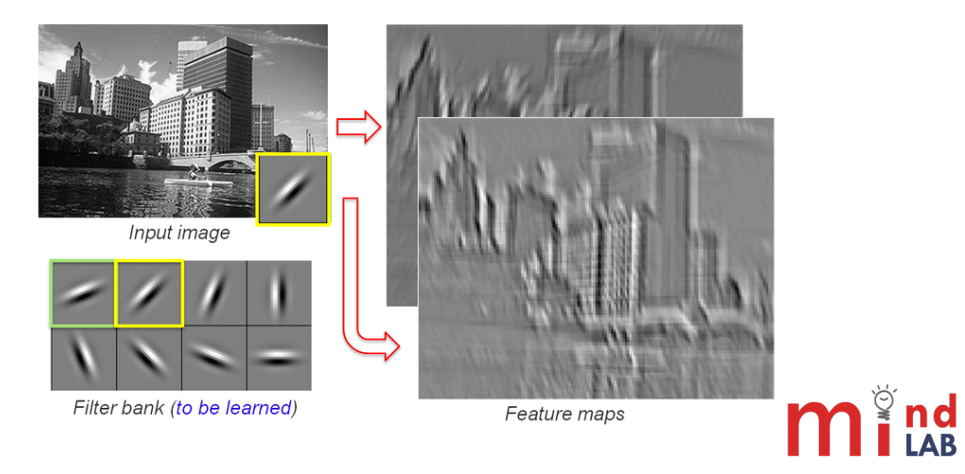

### <span id="page-17-0"></span>[What is a Convolution?](#page-2-0)

#### **[What are Convolutional Neural Networks?](#page-13-0)**

3 [CNN for NLP](#page-17-0)

4 [CNN hyperparameters](#page-34-0)

**[Example: The Model](#page-37-0)** 

**[Bibliography](#page-38-0)** 

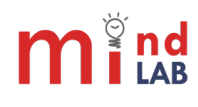

Sebastian Sierra (MindLab Research Group) [NLP Summer Class](#page-0-0) July 1, 2016 10 / 32

#### Do they make sense in NLP?

Perhaps Recurrent Neural Networks would make more sense trying to learn patterns extracted from a text sequence. They are not cognitively or linguistically plausible.

#### Advantage

There are fast GPU implementations for CNNs

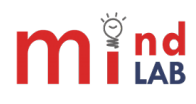

Sebastian Sierra (MindLab Research Group) [NLP Summer Class](#page-0-0) July 1, 2016 11 / 32

3-gram filter

 $\Omega$  $\frac{0}{\ }$  $\mathbf{1}$  $\mathbf 0$ 

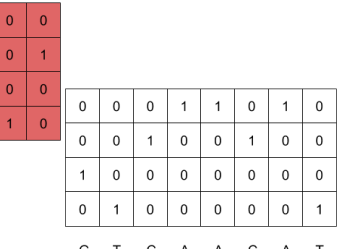

A A C A  $\top$ G

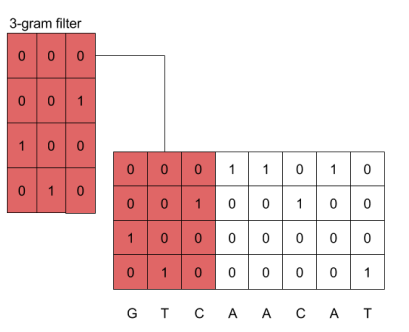

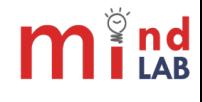

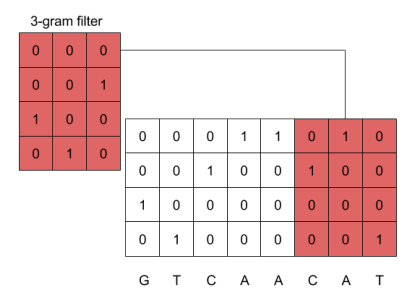

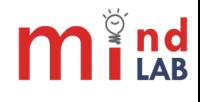

Sebastian Sierra (MindLab Research Group) [NLP Summer Class](#page-0-0) July 1, 2016 14 / 32

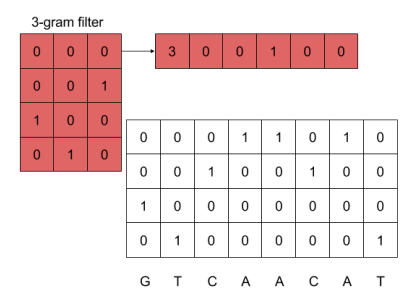

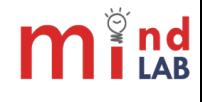

Sebastian Sierra (MindLab Research Group) [NLP Summer Class](#page-0-0) July 1, 2016 15 / 32

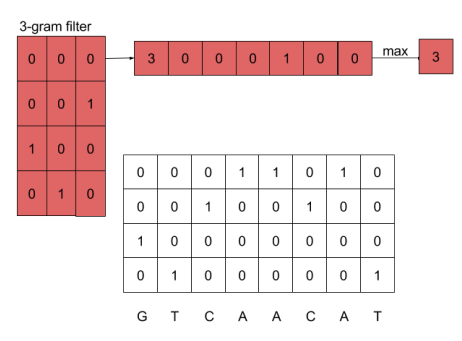

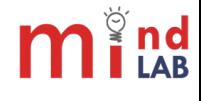

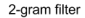

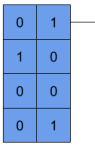

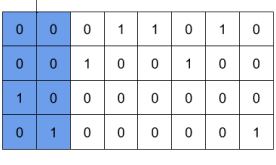

 $\overline{3}$ 

G T C A A C A T

 $m_{1}^{3}$ nd

Sebastian Sierra (MindLab Research Group) [NLP Summer Class](#page-0-0) July 1, 2016 17 / 32

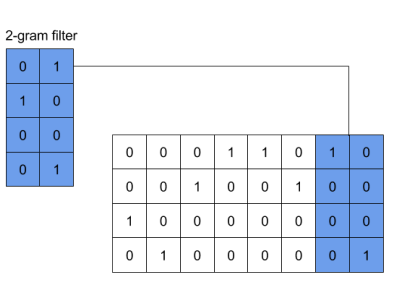

G T C A A  $\mathsf{C}$  $\overline{A}$  $T$ 

 $\overline{3}$ 

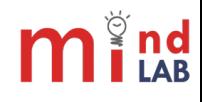

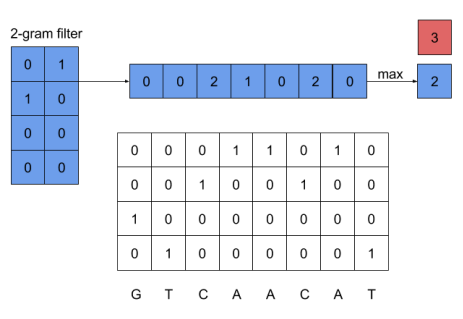

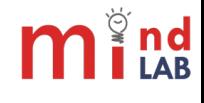

Sebastian Sierra (MindLab Research Group) [NLP Summer Class](#page-0-0) July 1, 2016 19 / 32

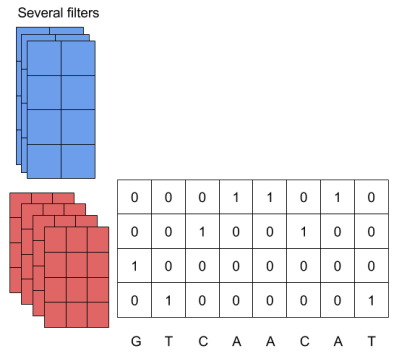

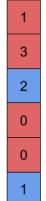

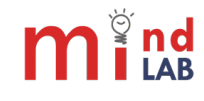

Sebastian Sierra (MindLab Research Group) [NLP Summer Class](#page-0-0) July 1, 2016 20 / 32

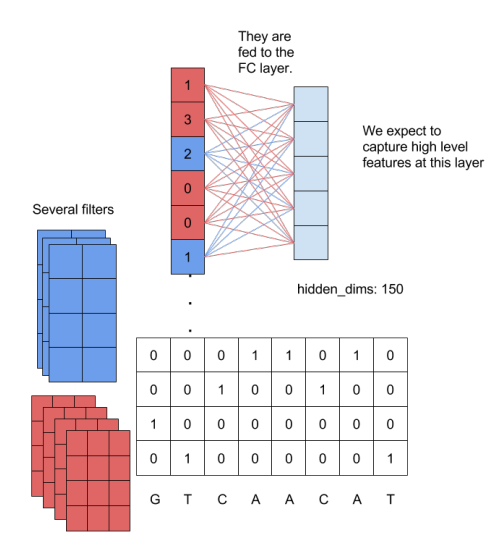

 $m_{1.48}^{\circ}$ nd

Sebastian Sierra (MindLab Research Group) [NLP Summer Class](#page-0-0) July 1, 2016 21 / 32

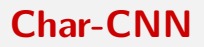

Let's try this model

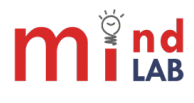

Sebastian Sierra (MindLab Research Group) [NLP Summer Class](#page-0-0) July 1, 2016 22 / 32

Let's try this model

 $C \in \mathbb{R}^{d \times l}$  : Matrix representation of a sequence of length  $l(140, 300, ?)$ .  $H \in \mathbb{R}^{d \times w}$  : Convolutional filter matrix where,

- d : Dimensionality of character embeddings (used 30)
- $w$  : Width of convolution filter  $(3, 4, 5)$

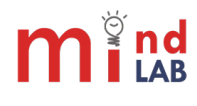

# A simple architecture

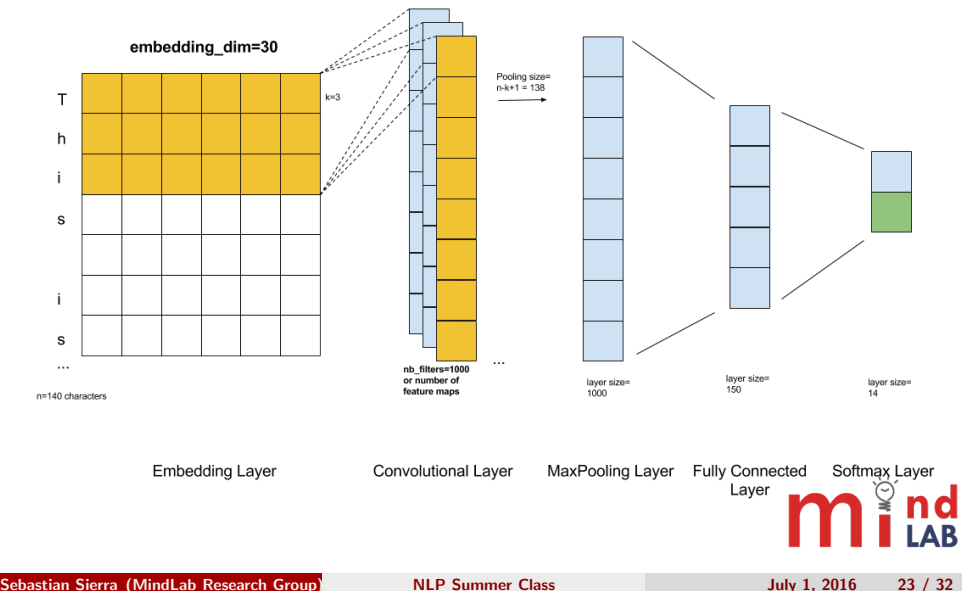

# Steps for applying a CNN

 $\textbf{D}$  Apply a convolution between  $C$  and  $H$  to obtain a vector  $f \in \mathbb{R}^{I-w+1}$ 

$$
f[i] = \langle C[*, i : i + w - 1], H \rangle
$$

 $\langle A, B \rangle$  is the Frobenius inner product.  $Tr(AB^T)$ 

- **2** This vector  $f$  is also known as feature map.
- **3** Take the maximum value over time as the feature that represents filter  $H$ . (K-max pooling)

$$
\widehat{f} = \textit{relu}(\max_{i} \{f[i]\} + b)
$$

**4** Then we do the same for all *m* filters.

$$
z=[\widehat{f}_i,...,\widehat{f}_m]
$$

 $m_{\rm i\,as}^{\rm s}$ 

- Why ReLU and not tanh?
- Should I use multiple filter weights H?
- Should I use variable filter widths w?
- Can I add another channel as in Computer Vision domain?
- Is Max-Pooling capturing the most important activation?
- Would they capture morphological relations?

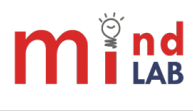

### <span id="page-34-0"></span>[What is a Convolution?](#page-2-0)

#### **[What are Convolutional Neural Networks?](#page-13-0)**

[CNN for NLP](#page-17-0)

## 4 [CNN hyperparameters](#page-34-0)

**[Example: The Model](#page-37-0)** 

### **[Bibliography](#page-38-0)**

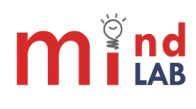

Sebastian Sierra (MindLab Research Group) [NLP Summer Class](#page-0-0) July 1, 2016 26 / 32

- Use dropout (Gradients are only backpropagated through certain inputs of  $z$ ).
- Constrain  $L_2$  norms of weight vectors of each class(rows in Softmax matrx  $\mathcal{W}^{(\mathcal{S})})$  to a fixed number: If  $\| \mathcal{W}^{(\mathcal{S})}_{c} \| >$   $s$ , the rescale it so  $||W_c^{(S)}|| = s.$
- **Early Stopping**

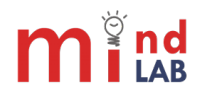

- Previous works: NLP from scratch (Collobert et al. [2011\)](#page-39-0).
- Sentence or paragraph modelling using words as input (Kim [2014;](#page-40-1) Kalchbrenner, Grefenstette, and Blunsom [2014;](#page-40-2) Johnson and T. Zhang [2015a;](#page-39-1) Johnson and T. Zhang [2015b\)](#page-39-2).
- **•** Text classification using characters as input (Kim et al. [2016;](#page-40-3) X. Zhang, Zhao, and LeCun [2015\)](#page-40-4)

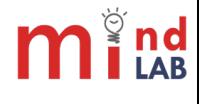

### <span id="page-37-0"></span>[What is a Convolution?](#page-2-0)

#### **[What are Convolutional Neural Networks?](#page-13-0)**

[CNN for NLP](#page-17-0)

4 [CNN hyperparameters](#page-34-0)

#### 5 [Example: The Model](#page-37-0)

### **[Bibliography](#page-38-0)**

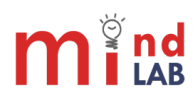

Sebastian Sierra (MindLab Research Group) [NLP Summer Class](#page-0-0) July 1, 2016 29 / 32

### <span id="page-38-0"></span>[What is a Convolution?](#page-2-0)

#### **[What are Convolutional Neural Networks?](#page-13-0)**

[CNN for NLP](#page-17-0)

- 4 [CNN hyperparameters](#page-34-0)
- **[Example: The Model](#page-37-0)**

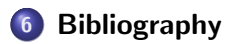

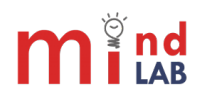

Sebastian Sierra (MindLab Research Group) [NLP Summer Class](#page-0-0) July 1, 2016 30 / 32

- <span id="page-39-0"></span>Collobert, Ronan et al. (2011). "Natural language processing (almost) from scratch". In: Journal of Machine Learning Research 12. Aug. pp. 2493–2537.
- <span id="page-39-1"></span>Johnson, Rie and Tong Zhang (2015a). "Effective Use of Word Order for Text Categorization with Convolutional Neural Networks". In:
	- Proceedings of the 2015 Conference of the North American Chapter of the Association for Computational Linguistics: Human Language Technologies. Denver, Colorado: Association for Computational Linguistics, pp. 103-112. URL:

<http://www.aclweb.org/anthology/N15-1011>.

<span id="page-39-2"></span>– (2015b). "Semi-supervised convolutional neural networks for text categorization via region embedding". In: Advances in neural information processing systems, pp. 919–927.

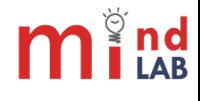

<span id="page-40-4"></span><span id="page-40-3"></span><span id="page-40-2"></span><span id="page-40-1"></span><span id="page-40-0"></span>Kalchbrenner, Nal, Edward Grefenstette, and Phil Blunsom (2014). "A Convolutional Neural Network for Modelling Sentences". In: Proceedings of the 52nd Annual Meeting of the Association for Computational Linguistics (Volume 1: Long Papers). Baltimore, Maryland: Association for Computational Linguistics, pp. 655-665. URL: <http://www.aclweb.org/anthology/P14-1062>. Kim, Yoon (2014). "Convolutional Neural Networks for Sentence Classification". In: Proceedings of the 2014 Conference on Empirical Methods in Natural Language Processing (EMNLP). Doha, Qatar: Association for Computational Linguistics, pp. 1746-1751. URL: <http://www.aclweb.org/anthology/D14-1181>. Kim, Yoon et al. (2016). "Character-Aware Neural Language Models". In: Thirtieth AAAI Conference on Artificial Intelligence. Zhang, Xiang, Junbo Zhao, and Yann LeCun (2015). "Character-level Convolutional Networks for Text Classification". In: Advanced in Neural Information Processing Systems (NIPS 2015). Vol. 28.

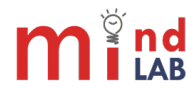